#### **Мобильный телефон**

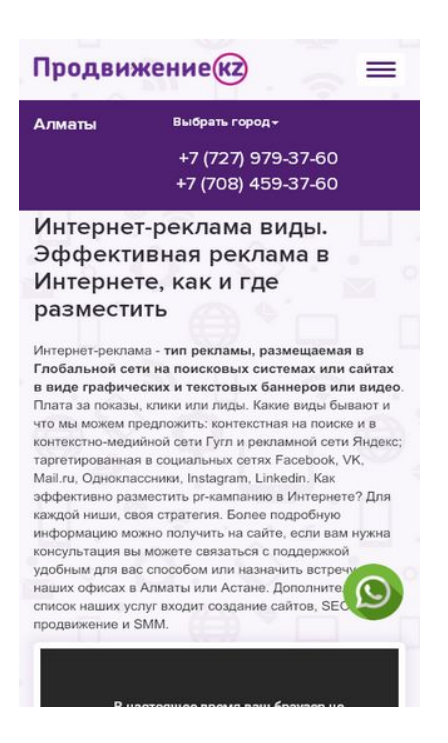

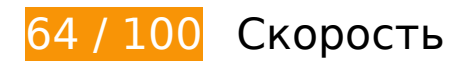

 **Исправьте обязательно:** 

#### **Включите сжатие**

Сжатие ресурсов с помощью функций gzip или deflate позволяет сократить объем данных, передаваемых по сети.

[Включите сжатие](http://review.netguides.eu/redirect.php?url=https%3A%2F%2Fdevelopers.google.com%2Fspeed%2Fdocs%2Finsights%2FEnableCompression) для следующих ресурсов, чтобы уменьшить объем передаваемых данных на 99,9 КБ (67 %).

- Сжатие страницы https://platform.twitter.com/widgets.js уменьшит ее размер на 65,6 КБ (70 %).
- Сжатие страницы https://platform.twitter.com/widgets/tweet\_button.0639d67d95b7680840 758b6833f06d87.ru.html уменьшит ее размер на 20,6 КБ (62 %).
- Сжатие страницы https://platform.twitter.com/widgets/widget iframe.0639d67d95b768084 0758b6833f06d87.html?origin=https%3A%2F%2Fxn--b1adeadlc3bdjl.kz уменьшит ее размер на 9,2 КБ (61 %).
- Сжатие страницы

https://platform.twitter.com/js/button.509719336ca39171c37a321231ccaf83.js уменьшит ее размер на 4,5 КБ (66 %).

# **Удалите код JavaScript и CSS, блокирующий отображение верхней части страницы**

Количество блокирующих скриптов на странице: 2. Количество блокирующих ресурсов CSS на странице: 5. Они замедляют отображение контента.

Все содержание верхней части страницы отображается только после загрузки указанных далее ресурсов. Попробуйте отложить загрузку этих ресурсов, загружать их асинхронно или встроить их самые важные компоненты непосредственно в код HTML.

[Удалите код JavaScript, препятствующий отображению:](http://review.netguides.eu/redirect.php?url=https%3A%2F%2Fdevelopers.google.com%2Fspeed%2Fdocs%2Finsights%2FBlockingJS)

- https://cdnjs.cloudflare.com/ajax/libs/gsap/1.11.2/TweenMax.min.js
- https://xn--b1adeadlc3bdjl.kz/wpcontent/cache/min/1/25524826a43a9eb9f504175441966f3f.js

[Оптимизируйте работу CSS](http://review.netguides.eu/redirect.php?url=https%3A%2F%2Fdevelopers.google.com%2Fspeed%2Fdocs%2Finsights%2FOptimizeCSSDelivery) на следующих ресурсах:

- https://xn--b1adeadlc3bdjl.kz/wpcontent/cache/min/1/9acd97e5d69be0da8c69f5d4d91176e6.css
- https://xn--b1adeadlc3bdjl.kz/wpcontent/cache/min/1/d13ae7b3b282a37878cd8b35b8945d7d.css
- https://xn--b1adeadlc3bdjl.kz/wpcontent/cache/min/1/b416f7cac5136fddc2c586ff46e08254.css
- https://xn--b1adeadlc3bdjl.kz/wpcontent/cache/min/1/a665b53804bfd06fd53c7df540cbc9af.css
- https://xn--b1adeadlc3bdjl.kz/wpcontent/cache/min/1/2949bac46933369e570c4577dad5a9a5.css

 **Исправьте по возможности:** 

# **Мобильный телефон**

# **Используйте кеш браузера**

Если указывать в заголовках HTTP дату или срок действия статических ресурсов, браузер будет загружать уже полученные ранее ресурсы с локального диска, а не из Интернета.

[Используйте кеш браузера](http://review.netguides.eu/redirect.php?url=https%3A%2F%2Fdevelopers.google.com%2Fspeed%2Fdocs%2Finsights%2FLeverageBrowserCaching) для следующих ресурсов:

- https://s7.addthis.com/l10n/client.ru.min.json (не указан срок действия)
- https://s7.addthis.com/js/300/addthis widget.js (10 минут)
- https://syndication.twitter.com/settings (10 минут)
- https://static.doubleclick.net/instream/ad\_status.js (15 минут)
- https://www.googletagmanager.com/gtm.js?id=GTM-MQJVK4 (15 минут)
- https://connect.facebook.net/en\_US/sdk.js (20 минут)
- https://platform.twitter.com/widgets.js (30 минут)
- https://mc.yandex.ru/metrika/advert.gif (60 минут)
- https://mc.yandex.ru/metrika/watch.js (60 минут)
- https://www.googleadservices.com/pagead/conversion\_async.js (60 минут)
- https://code.jivosite.com/script/widget/JAIrrpVVWX (2 часа)
- https://www.google-analytics.com/analytics.js (2 часа)

# **Сократите JavaScript**

Сжатие кода JavaScript позволяет сократить объем данных, чтобы ускорить загрузку, обработку и выполнение.

[Сократите код JavaScript](http://review.netguides.eu/redirect.php?url=https%3A%2F%2Fdevelopers.google.com%2Fspeed%2Fdocs%2Finsights%2FMinifyResources) на следующих ресурсах, чтобы уменьшить их размер на 673 Б (39 %).

Сокращение https://connect.facebook.net/en\_US/sdk.js позволит уменьшить размер на 673 Б (39 %) после сжатия.

#### **Мобильный телефон**

### **Оптимизируйте изображения**

Правильный формат и сжатие изображений позволяет сократить их объем.

[Оптимизируйте следующие изображения,](http://review.netguides.eu/redirect.php?url=https%3A%2F%2Fdevelopers.google.com%2Fspeed%2Fdocs%2Finsights%2FOptimizeImages) чтобы уменьшить их размер на 865 Б (30 %).

• Сжатие страницы https://yt3.ggpht.com/-oBlNeqSqRac/AAAAAAAAAAI/AAAAAAAAAAA/JFM\_p iKnJgA/s68-c-k-no-mo-rj-c0xffffff/photo.jpg уменьшит ее размер на 865 Б (30 %).

**• Выполнено правил: 5** 

# **Не используйте переадресацию с целевой страницы**

На вашей странице нет переадресаций. Подробнее о том, [как избегать переадресаций на](http://review.netguides.eu/redirect.php?url=https%3A%2F%2Fdevelopers.google.com%2Fspeed%2Fdocs%2Finsights%2FAvoidRedirects) [целевых страницах.](http://review.netguides.eu/redirect.php?url=https%3A%2F%2Fdevelopers.google.com%2Fspeed%2Fdocs%2Finsights%2FAvoidRedirects)

#### **Сократите время ответа сервера**

Ваш сервер ответил быстро. Подробнее о том, [как сократить время ответа сервера.](http://review.netguides.eu/redirect.php?url=https%3A%2F%2Fdevelopers.google.com%2Fspeed%2Fdocs%2Finsights%2FServer)

# **Сократите CSS**

Код CSS сокращен. Подробнее о том, [как сокращать код CSS.](http://review.netguides.eu/redirect.php?url=https%3A%2F%2Fdevelopers.google.com%2Fspeed%2Fdocs%2Finsights%2FMinifyResources)

### **Сократите HTML**

HTML-код сокращен. Подробнее о том, [как сокращать HTML-код.](http://review.netguides.eu/redirect.php?url=https%3A%2F%2Fdevelopers.google.com%2Fspeed%2Fdocs%2Finsights%2FMinifyResources)

**Оптимизируйте загрузку видимого контента**

Содержание верхней части страницы оптимизировано для быстрого отображения. Подробнее о том, [как обеспечить быстрое отображение видимой части страницы](http://review.netguides.eu/redirect.php?url=https%3A%2F%2Fdevelopers.google.com%2Fspeed%2Fdocs%2Finsights%2FPrioritizeVisibleContent).

# **99 / 100** Удобство для пользователей

 **Исправьте по возможности:** 

#### **Увеличьте размер активных элементов на странице**

Некоторые ссылки и кнопки на страницах вашего сайта слишком малы, и поэтому пользователям устройств с сенсорными экранами может быть неудобно нажимать на них. [Увеличьте активные элементы,](http://review.netguides.eu/redirect.php?url=https%3A%2F%2Fdevelopers.google.com%2Fspeed%2Fdocs%2Finsights%2FSizeTapTargetsAppropriately) чтобы сделать свой сайт удобнее.

Указанные ниже активные элементы расположены слишком близко к соседним. Увеличьте расстояние между ними.

- Активный элемент <a id="phonenmbr hdr" href="tel:+7 (727) 979-37-60" class="tel\_nmbr fnt\_prxim\_nv\_regular">+7 (727) 979-37-60</a> и ещё 1 расположены слишком близко к другим активным элементам. final
- Активный элемент <a href="//xn--b1adeadl...ama-restorana/">Раскрутка ресторана и кафе</a> и ещё 5 расположены слишком близко к другим активным элементам.
- Активный элемент <a href="//www.facebook.com/pro3292260/"></a> находится слишком близко к другим активным элементам (1).

**• Выполнено правил: 4** 

#### **Откажитесь от плагинов**

На вашем сайте не используются плагины, поэтому контент доступен максимально широкому кругу пользователей. Подробнее о том, [почему следует отказаться от плагинов](http://review.netguides.eu/redirect.php?url=https%3A%2F%2Fdevelopers.google.com%2Fspeed%2Fdocs%2Finsights%2FAvoidPlugins)…

**Настройте область просмотра**

На ваших страницах область просмотра, заданная с помощью тега viewport, адаптируется по

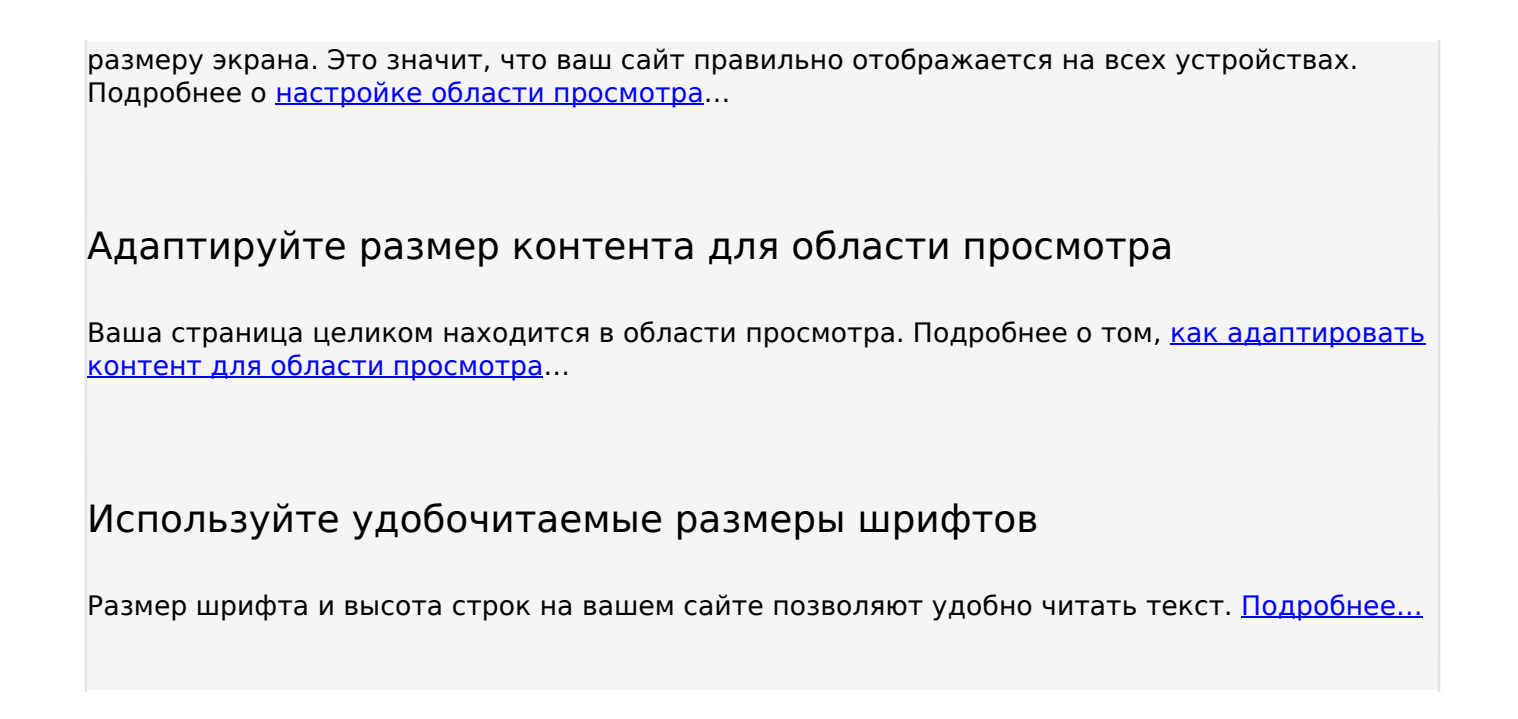

#### **Персональный компьютер**

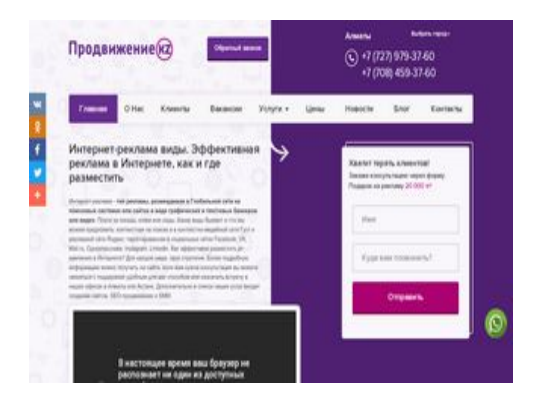

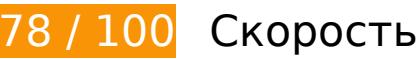

 **Исправьте обязательно:** 

#### **Включите сжатие**

Сжатие ресурсов с помощью функций gzip или deflate позволяет сократить объем данных, передаваемых по сети.

[Включите сжатие](http://review.netguides.eu/redirect.php?url=https%3A%2F%2Fdevelopers.google.com%2Fspeed%2Fdocs%2Finsights%2FEnableCompression) для следующих ресурсов, чтобы уменьшить объем передаваемых данных на 100,2 КБ (67 %).

- Сжатие страницы https://platform.twitter.com/widgets.js уменьшит ее размер на 65,6 КБ  $(70 \%)$ .
- Сжатие страницы https://platform.twitter.com/widgets/tweet\_button.0639d67d95b7680840 758b6833f06d87.ru.html уменьшит ее размер на 20,6 КБ (62 %).
- Сжатие страницы https://platform.twitter.com/widgets/widget\_iframe.0639d67d95b768084 0758b6833f06d87.html?origin=https%3A%2F%2Fxn--b1adeadlc3bdjl.kz уменьшит ее размер на 9,2 КБ (61 %).
- Сжатие страницы https://platform.twitter.com/js/button.509719336ca39171c37a321231ccaf83.js уменьшит ее размер на 4,5 КБ (66 %).
- Сжатие страницы https://s7.addthis.com/static/101.67797d13792fa00d58ea.js уменьшит ее размер на 333 Б (45 %).

# **Удалите код JavaScript и CSS, блокирующий отображение верхней части страницы**

Количество блокирующих скриптов на странице: 2. Количество блокирующих ресурсов CSS на странице: 5. Они замедляют отображение контента.

Все содержание верхней части страницы отображается только после загрузки указанных далее ресурсов. Попробуйте отложить загрузку этих ресурсов, загружать их асинхронно или встроить их самые важные компоненты непосредственно в код HTML.

[Удалите код JavaScript, препятствующий отображению:](http://review.netguides.eu/redirect.php?url=https%3A%2F%2Fdevelopers.google.com%2Fspeed%2Fdocs%2Finsights%2FBlockingJS)

- https://cdnjs.cloudflare.com/ajax/libs/gsap/1.11.2/TweenMax.min.js
- https://xn--b1adeadlc3bdjl.kz/wpcontent/cache/min/1/25524826a43a9eb9f504175441966f3f.js

[Оптимизируйте работу CSS](http://review.netguides.eu/redirect.php?url=https%3A%2F%2Fdevelopers.google.com%2Fspeed%2Fdocs%2Finsights%2FOptimizeCSSDelivery) на следующих ресурсах:

- https://xn--b1adeadlc3bdjl.kz/wpcontent/cache/min/1/9acd97e5d69be0da8c69f5d4d91176e6.css
- https://xn--b1adeadlc3bdjl.kz/wpcontent/cache/min/1/d13ae7b3b282a37878cd8b35b8945d7d.css
- https://xn--b1adeadlc3bdjl.kz/wpcontent/cache/min/1/b416f7cac5136fddc2c586ff46e08254.css
- https://xn--b1adeadlc3bdjl.kz/wp-

#### **Персональный компьютер**

content/cache/min/1/a665b53804bfd06fd53c7df540cbc9af.css

https://xn--b1adeadlc3bdjl.kz/wpcontent/cache/min/1/2949bac46933369e570c4577dad5a9a5.css

# **Исправьте по возможности:**

# **Используйте кеш браузера**

Если указывать в заголовках HTTP дату или срок действия статических ресурсов, браузер будет загружать уже полученные ранее ресурсы с локального диска, а не из Интернета.

[Используйте кеш браузера](http://review.netguides.eu/redirect.php?url=https%3A%2F%2Fdevelopers.google.com%2Fspeed%2Fdocs%2Finsights%2FLeverageBrowserCaching) для следующих ресурсов:

- https://s7.addthis.com/l10n/client.ru.min.json (не указан срок действия)
- https://s7.addthis.com/js/300/addthis widget.js (10 минут)
- https://syndication.twitter.com/settings (10 минут)
- https://static.doubleclick.net/instream/ad\_status.js (15 минут)
- https://www.googletagmanager.com/gtm.js?id=GTM-MQJVK4 (15 минут)
- https://connect.facebook.net/en\_US/sdk.js (20 минут)
- https://platform.twitter.com/widgets.js (30 минут)
- https://mc.yandex.ru/metrika/advert.gif (60 минут)
- https://mc.yandex.ru/metrika/watch.js (60 минут)
- https://www.googleadservices.com/pagead/conversion\_async.js (60 минут)
- https://code.jivosite.com/script/widget/JAIrrpVVWX (2 часа)
- https://www.google-analytics.com/analytics.js (2 часа)

**Сократите JavaScript**

Сжатие кода JavaScript позволяет сократить объем данных, чтобы ускорить загрузку, обработку и выполнение.

[Сократите код JavaScript](http://review.netguides.eu/redirect.php?url=https%3A%2F%2Fdevelopers.google.com%2Fspeed%2Fdocs%2Finsights%2FMinifyResources) на следующих ресурсах, чтобы уменьшить их размер на 673 Б (39 %).

Сокращение https://connect.facebook.net/en\_US/sdk.js позволит уменьшить размер на 673 Б (39 %) после сжатия.

# **Оптимизируйте изображения**

Правильный формат и сжатие изображений позволяет сократить их объем.

[Оптимизируйте следующие изображения,](http://review.netguides.eu/redirect.php?url=https%3A%2F%2Fdevelopers.google.com%2Fspeed%2Fdocs%2Finsights%2FOptimizeImages) чтобы уменьшить их размер на 865 Б (30 %).

• Сжатие страницы https://yt3.ggpht.com/-oBlNeqSqRac/АААААААААА|/ААААААААААА/JFM\_p iKnJgA/s68-c-k-no-mo-rj-c0xffffff/photo.jpg уменьшит ее размер на 865 Б (30 %).

 **Выполнено правил: 5** 

#### **Не используйте переадресацию с целевой страницы**

На вашей странице нет переадресаций. Подробнее о том, [как избегать переадресаций на](http://review.netguides.eu/redirect.php?url=https%3A%2F%2Fdevelopers.google.com%2Fspeed%2Fdocs%2Finsights%2FAvoidRedirects) [целевых страницах.](http://review.netguides.eu/redirect.php?url=https%3A%2F%2Fdevelopers.google.com%2Fspeed%2Fdocs%2Finsights%2FAvoidRedirects)

**Сократите время ответа сервера**

Ваш сервер ответил быстро. Подробнее о том, [как сократить время ответа сервера.](http://review.netguides.eu/redirect.php?url=https%3A%2F%2Fdevelopers.google.com%2Fspeed%2Fdocs%2Finsights%2FServer)

# **Сократите CSS**

Код CSS сокращен. Подробнее о том, [как сокращать код CSS.](http://review.netguides.eu/redirect.php?url=https%3A%2F%2Fdevelopers.google.com%2Fspeed%2Fdocs%2Finsights%2FMinifyResources)

**Сократите HTML**

HTML-код сокращен. Подробнее о том, [как сокращать HTML-код.](http://review.netguides.eu/redirect.php?url=https%3A%2F%2Fdevelopers.google.com%2Fspeed%2Fdocs%2Finsights%2FMinifyResources)

# **Оптимизируйте загрузку видимого контента**

Содержание верхней части страницы оптимизировано для быстрого отображения. Подробнее о том, [как обеспечить быстрое отображение видимой части страницы](http://review.netguides.eu/redirect.php?url=https%3A%2F%2Fdevelopers.google.com%2Fspeed%2Fdocs%2Finsights%2FPrioritizeVisibleContent).